# **Управляйте своей системой trivum с помощью Control4**

## **Control4 Integration**

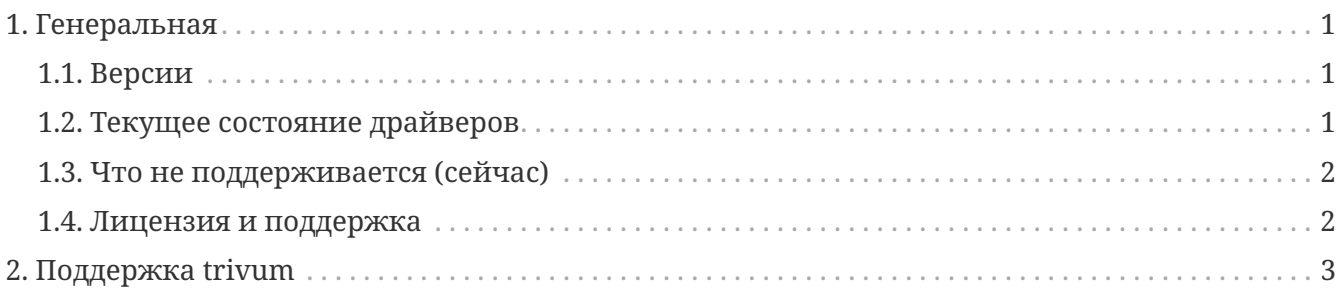

trivum technologies GmbH <[info@trivum.com>](mailto:info@trivum.com) v1.0, 2024-01-18 :title-logoimage: image::../images/trivum-logo.svg[pdfwidth=150,align=right]

### <span id="page-0-0"></span>**1. Генеральная**

Control4 используется для управления устройствами с помощью пультов дистанционного управления. .Доступно 2 драйвера:

- Мастер-водитель
- Водитель зоны

Драйверы trivum поддерживают инструмент трассировки trivum для получения дополнительной информации.

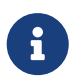

Если вы заинтересованы в тестировании наших драйверов, отправьте запрос по электронной почте на адрес [info@trivum.com.](mailto:info@trivum.com)

### <span id="page-0-1"></span>**1.1. Версии**

Текущая версия реализации является предварительной версией.

#### <span id="page-0-2"></span>**1.2. Текущее состояние драйверов**

*Текущие драйверы поддерживают все многокомнатные устройства trivum:*

- ГИБКИЙ
- ДИЗАЙН
- РЕГ
- $\bullet$   $\Pi$ PO

Пользователь может использовать действия trivum и полное меню trivum. Поддерживается даже поиск музыки. Обложка, очередь воспроизведения и т. д. также поддерживаются на экране воспроизведения Control4. Громкость +/- и ползунки. Отключение звука. Выключите питание - все должно работать.

Группировка поддерживается методом группировки Control4. Поэтому меню группировки trivum не существует.

Программное обеспечение trivum MusicCenter поддерживает SDDP (если включен Control4). С помощью SDDP можно обнаружить устройства trivum внутри Control4 Composer. Пользователи могут добавлять драйверы trivum с помощью SDDP. Благодаря SDDP драйвер уже полностью настроен.

Без SDDP пользователю необходимо выбрать MusicCenter в главном драйвере trivum Control4. И ему приходится для каждого драйвера зоны управления trivum указывать, какую зону trivum следует использовать.

#### <span id="page-1-0"></span>**1.3. Что не поддерживается (сейчас)**

*Эти функции в настоящее время не поддерживаются. Но, возможно, будет поддерживаться в будущем:*

- Настройки будильника в меню
- Настройки сна в меню
- Настройки звука в меню
- меню опций на экране текущего воспроизведения. Например, обработка избранного и т. д. в настоящее время невозможна.
- Переменные Control4
- Команды Control4
- Пульт NEEO неправильно отображает экран воспроизведения. Мы работаем над этим вместе с Control4.

#### <span id="page-1-1"></span>**1.4. Лицензия и поддержка**

trivum предоставляет драйверы Control4 бесплатно. В рамках нашей поддержки мы стараемся оперативно устранять возможные ошибки.

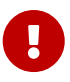

Пользователь не имеет претензий на правильную функцию или определенный диапазон функций. trivum оставляет за собой право в любое время расширять, изменять или удалять функции между версиями. Насколько это возможно, мы можем сохранять пакет постоянным, развивать его дальше и исправлять любые ошибки. Это делается без какихлибо обязательств. Если вы используете пакет NodeRed от trivum, вы соглашаетесь с этой процедурой.

# <span id="page-2-0"></span>**2. Поддержка trivum**

По вопросам, вы можете использовать нашу зону поддержки на <http://service.trivum.com>.

Если у вас возникла проблема/ошибка, вы можете воспользоваться нашей системой тикетов: [Создайте тикет в службу поддержки](https://trivum.weclapp.com/webapp/view/helpdesk/portal/public/create.page)